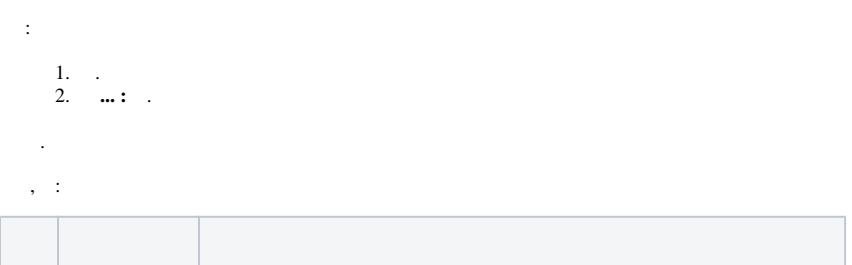

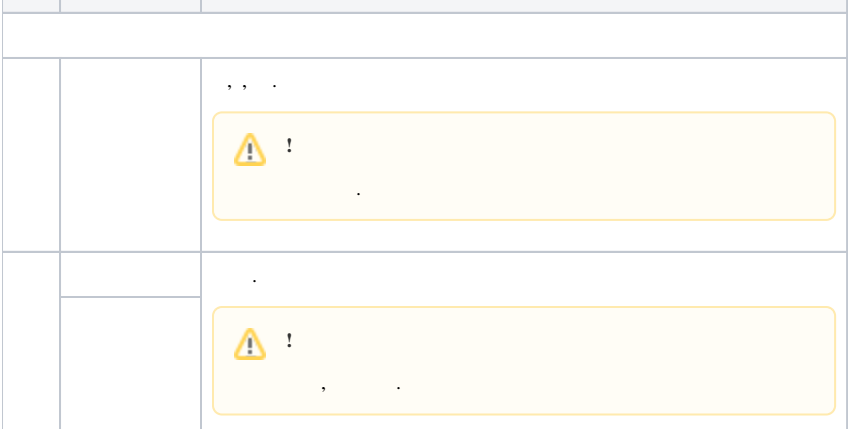

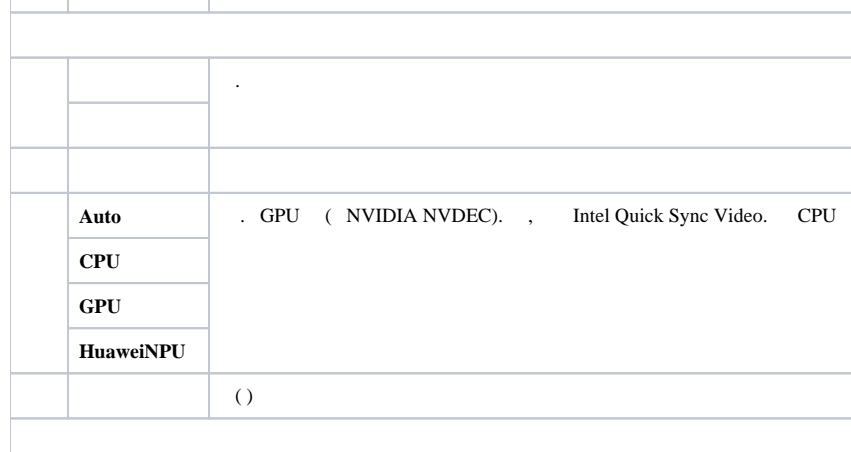

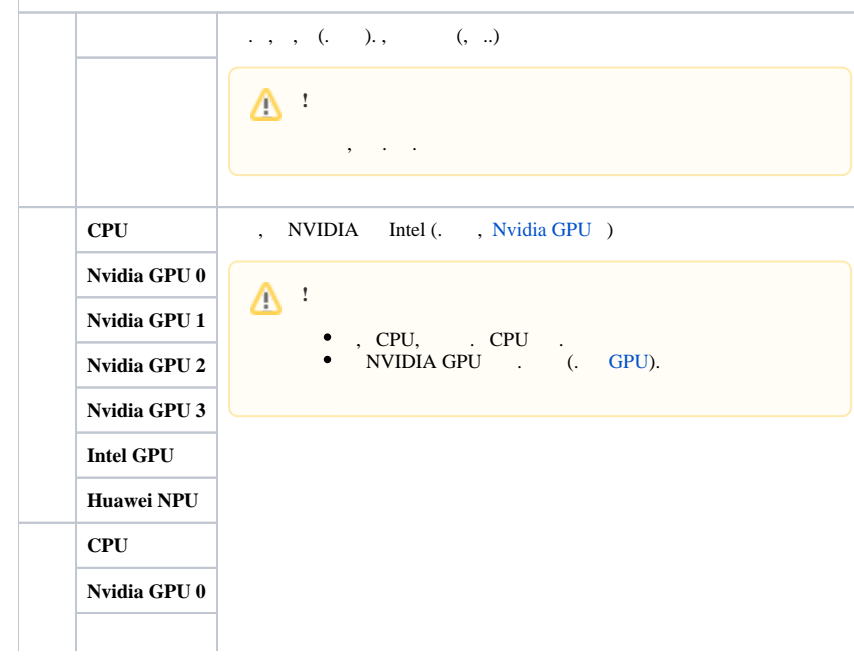

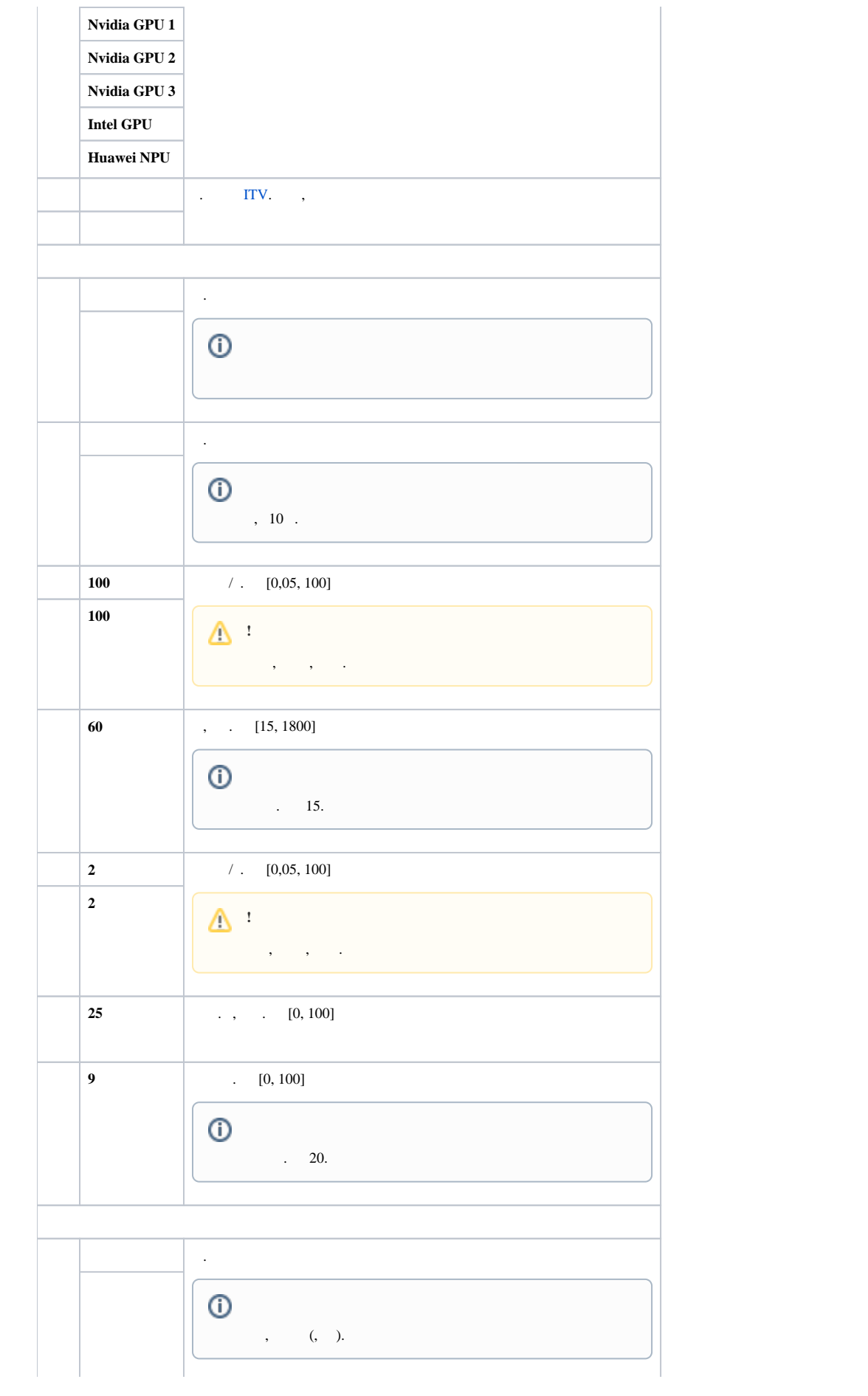

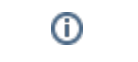

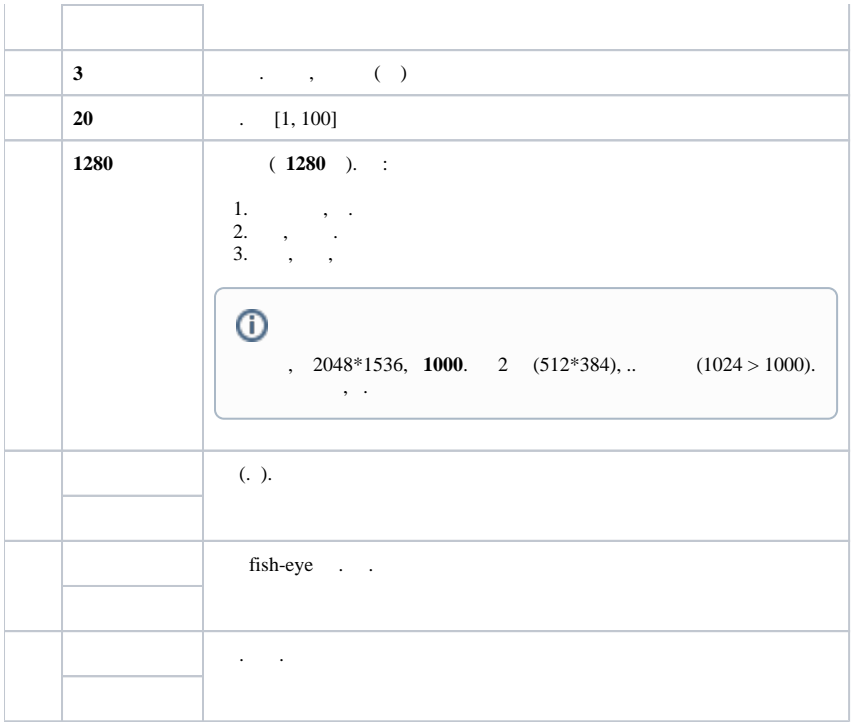

, . (. [\)](https://docs.itvgroup.ru/confluence/pages/viewpage.action?pageId=246786487). , (. ).

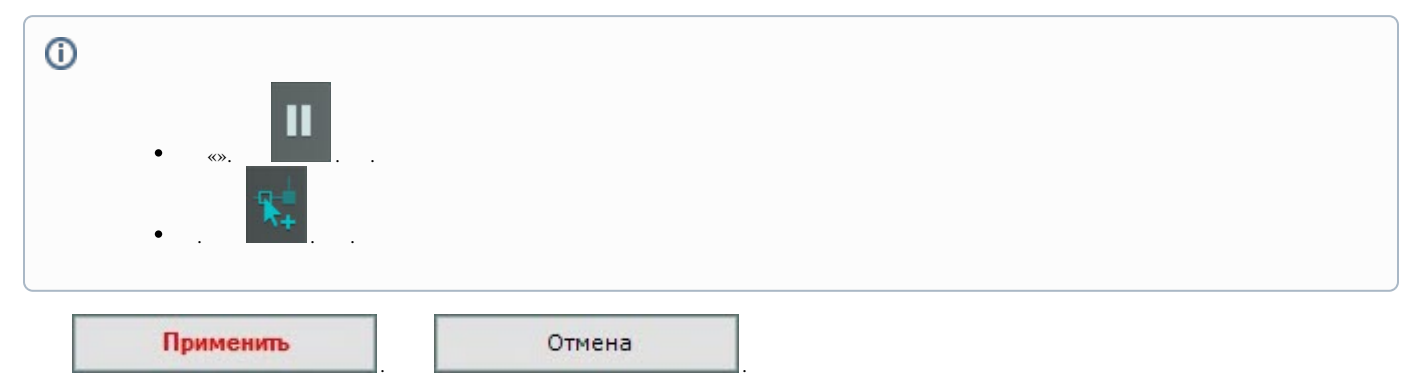

. .